### **Iterative constructions**

· Comment State in and the

- Charles

### **Fundamentals of Computer Science**

2010-2011 Ismael Etxeberria Agiriano 18/10/2010

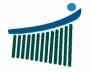

Universidad del País Vasco

Euskal Herriko Unibertsitatea

Therefore and the second of the second

Escuela Universitaria de Ingeniería Vitoria-Gasteiz

Ingeniaritzako Unibertsitate Eskola Vitoria-Gasteiz

#### Index Iterative constructions

- 1. Iterative algorithms analysis
- 2. Ex11: While
- 3. Ex12: For
- 4. Ex13: Do Loop
- 5. Summary

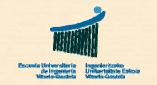

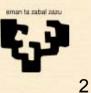

"Land an alter and for an

# **1.1 Iterative problems**

- Don't stop until you get 145 beats per minute
- You are going to take 10 laps to the field
- Calculate the average: add up all grades of a subject and divide by the number of students (count)
- Find a number that complies certain conditions
  - One? All of them?
  - In which domain?
- Count up all votes in an urn
  - While there are votes left
  - Until there is no vote left
- Operations with strings
- You won't leave the house until you find your wallet

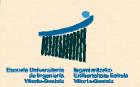

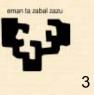

# 1.2 Analysis: For

- Can I determine in advance how many times I need to execute the body ("...")?
  - Yes: then use a **For** loop
- It uses a counter i. It's divided into three clauses:
  - 1. Initialization: give an initial value ini to the counter i
  - 2. Condition: verify if the counter i has arrived to top
  - 3. Actualization: increment the counter i the step p

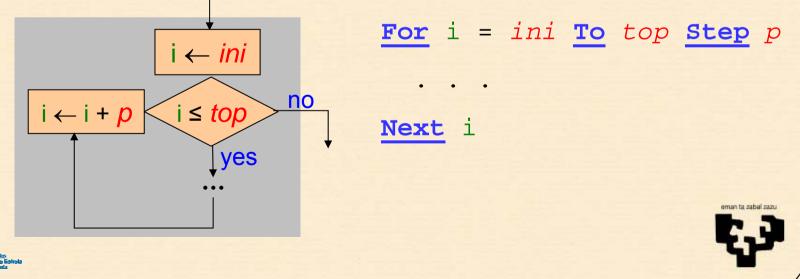

### For: decreasing

- Instead of counting we may set i to discount or decrement:
  - **1.** *Initialization* : give an initial value top to the counter i, the superior value
  - 2. Condition : verify if the counter i has arrived to bot (while i ≥ bot)
  - **3.** Actualization : decrement the counter i the step p, which is negative

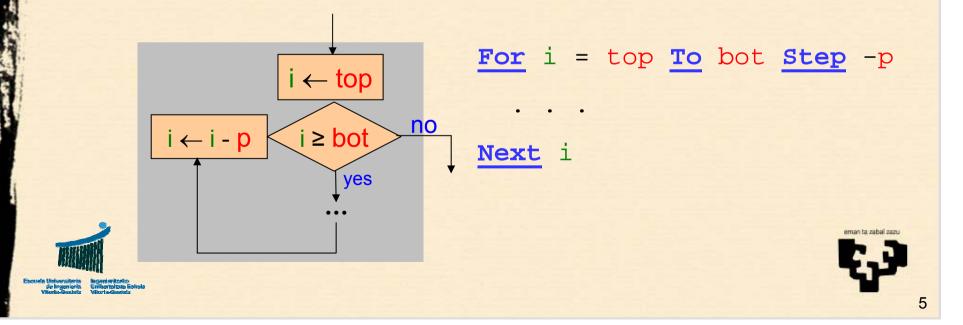

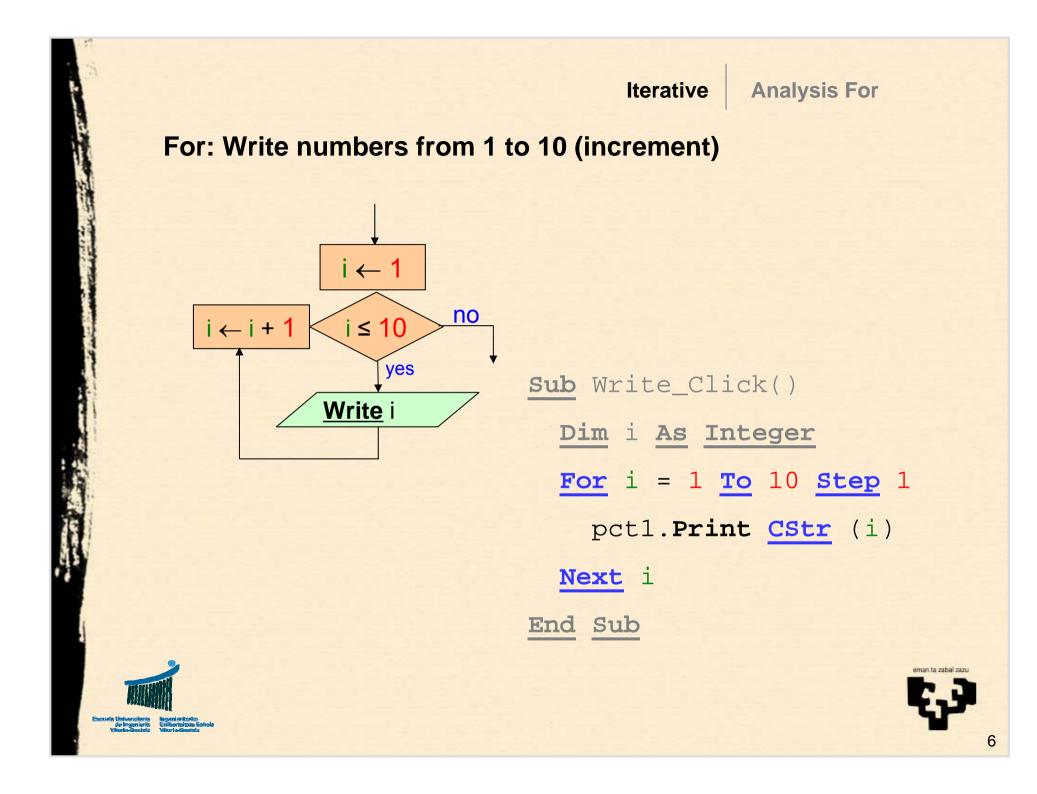

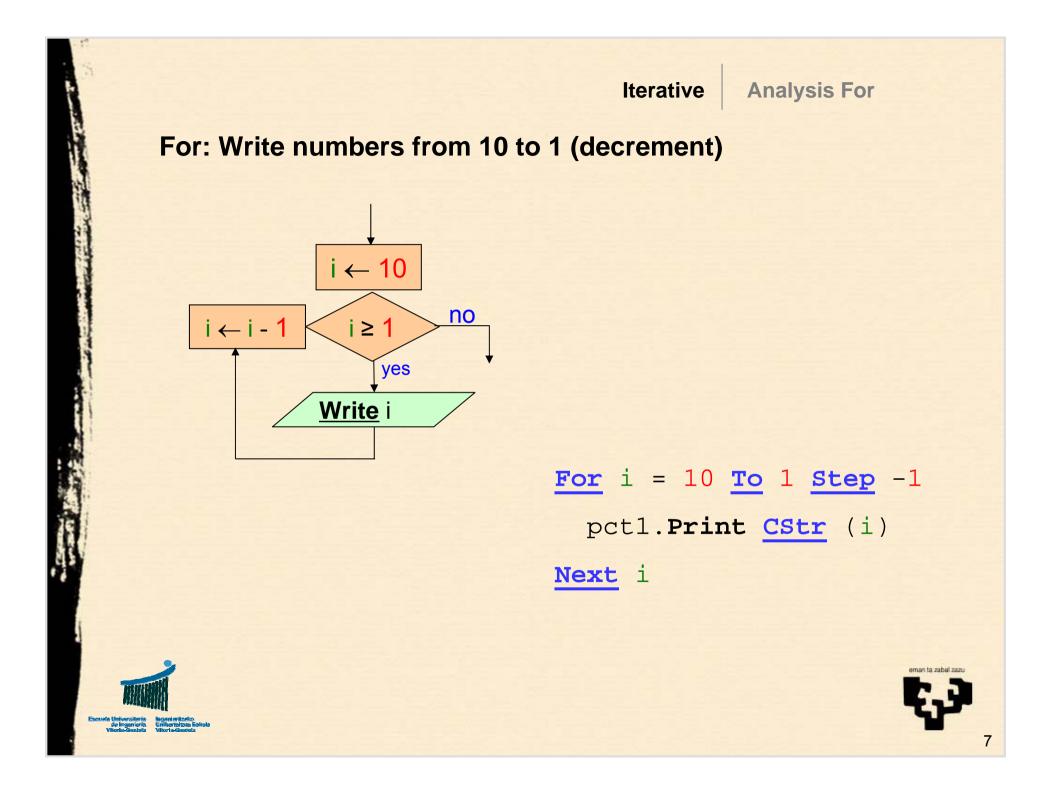

# 1.3 Analysis: While

- Can I determine in advance how many times I need to execute the body ("...")? no
- Can I just finish?
- Do I want the body to be executed zero or more times?
  - Yes: While construction

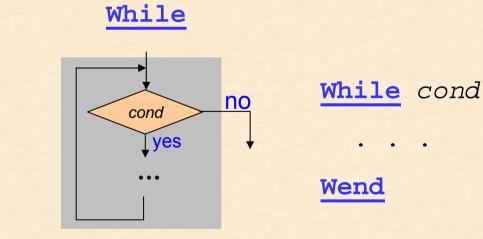

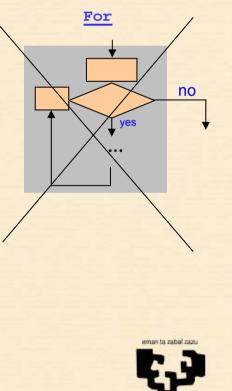

#### Write numbers from 1 to 10 (increment) using While

i ← 1

i ≤ 10

Write i

yes

 $i \leftarrow i + 1$ 

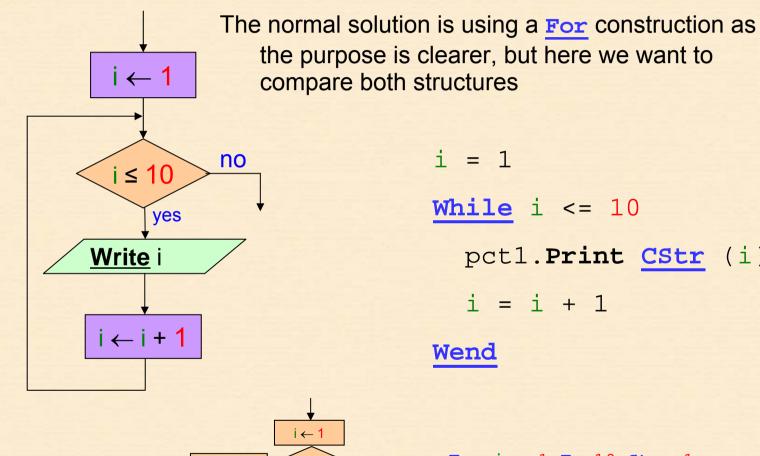

i = 1While i <= 10 pct1.Print CStr (i) i = i + 1Wend

For i = 1 To 10 Step 1 pct1.Print CStr (i) Next i

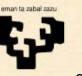

# 1.4 Analysis: Do-Loop

If I cannot determine beforehand how many times I need to • execute the body For

Do - Loop

- And I cannot just finish
- Do I want to execute it **at least once**?
  - Yes: Do Loop While / Until structure

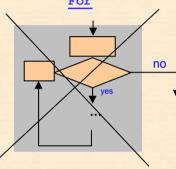

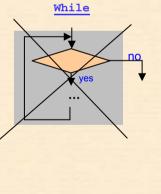

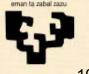

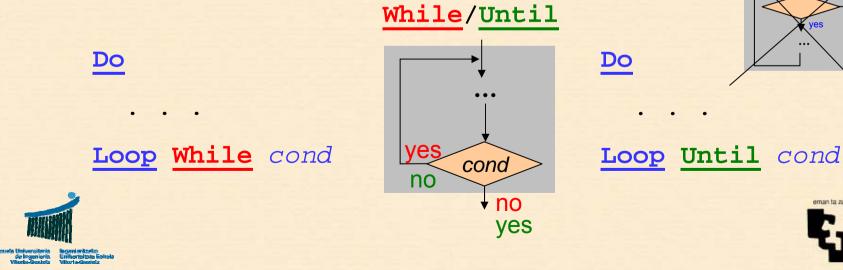

### Write numbers from 1 to 10 using Do - Loop While

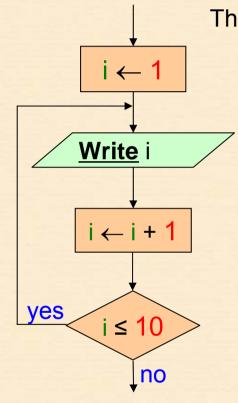

The normal solution is using a **For** construction as the purpose is clearer, but here we want to compare both structures

Do

pct1.Print CStr (i) i = i + 1

Loop While i <= 10</pre>

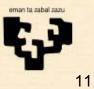

### Write numbers from 1 to 10 using Do - Loop Until

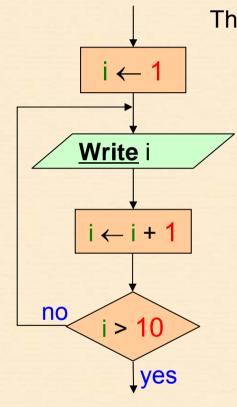

The normal solution is using a **For** construction as the purpose is clearer, but here we want to compare both structures

$$i = 1$$

Do

pct1.Print CStr (i) i = i + 1

Loop Until i > 10

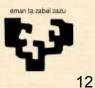

#### Iterative Ej11: While

## 2. Example 11

- Title
  - While iterative
- Name
  - cmd11\_Click
- Description
  - Calculate the first natural power of 2 greater than or equal to a given number
- Observations
  - Zero or more times: While
  - **Productory** (Capital Pi, Π)

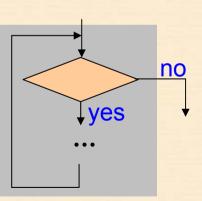

While

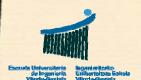

### **Ex11:** Flowchart

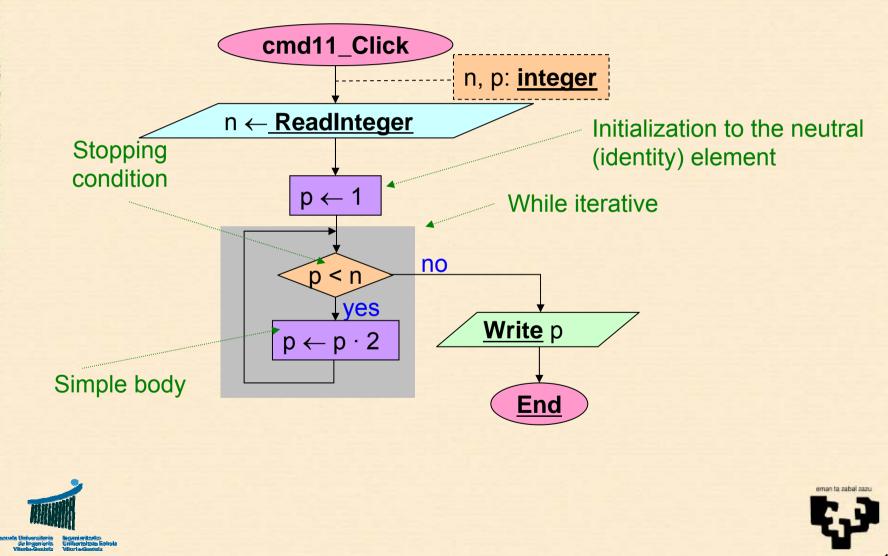

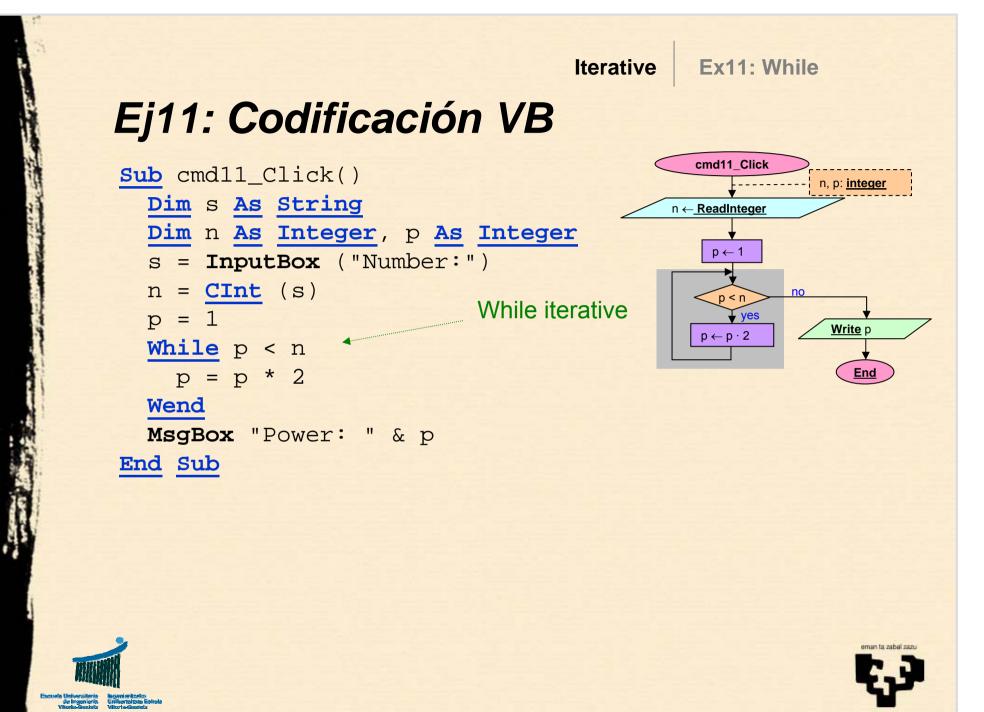

|   | Iterative                                                                           | Ex12: For          |
|---|-------------------------------------------------------------------------------------|--------------------|
|   |                                                                                     | Output for $n = 8$ |
| А | Example 12                                                                          | i f                |
| 4 | . Example 12                                                                        |                    |
| • | Title                                                                               | 1: 1<br>2: 3       |
|   |                                                                                     |                    |
|   | - For iterative                                                                     | 3: 6               |
| • | <b>Name</b><br>- cmd12 Click $\left\{ f = \sum_{i=1}^{n} i \right\}$                | 4: 10<br>5: 15     |
|   | - cmd12 Click $\left[\begin{array}{c} & \sum_{i=1}^{n} \\ & i=1 \end{array}\right]$ | 6: 21              |
|   |                                                                                     | 7: 28              |
| • | Description                                                                         | 8: 36              |
|   | <ul> <li>Write the partial sums of the n first terms of the</li> </ul>              |                    |
|   | progression with $a_1 = 1$ and $a_i = a_{i-1} + i$ for every i                      | >1                 |
| • | Observations                                                                        |                    |
|   | – n times: For For                                                                  | r                  |

- **Summatory** (Capital Sigma,  $\Sigma$ )

la Universiteria Ingeniavitzeko de Ingenieria Universitate Eskola Mante-Geordel Mitaela Statut

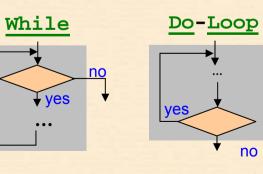

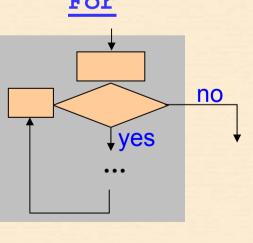

Ej12: Flowchart

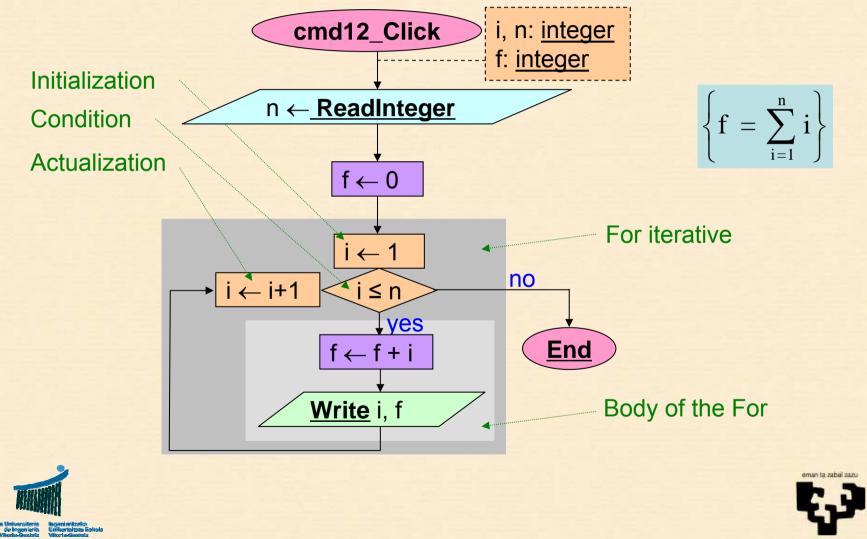

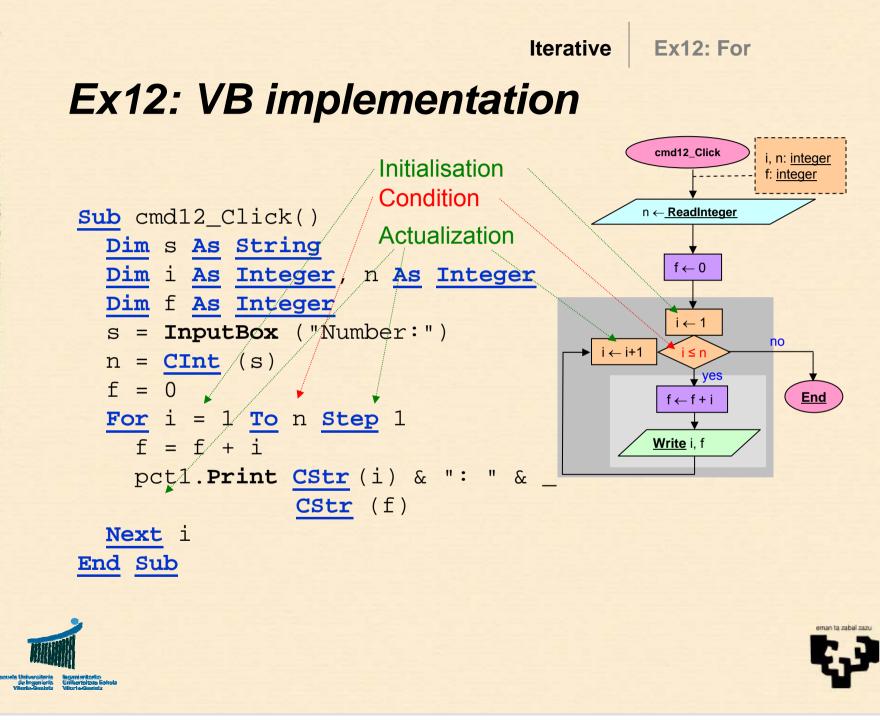

### 3. Example 13

- Title
  - Do While iterative
- Name
  - cmd\_Click13
- Description
  - Add up a series of numbers introduced from the keyboard until a zero is read.
- Observations
  - Once or more than once: Do Loop Do-Loop
  - Sum

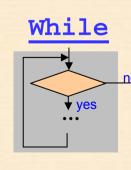

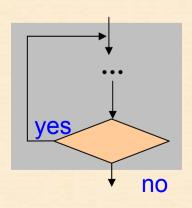

eman ta zabal zao

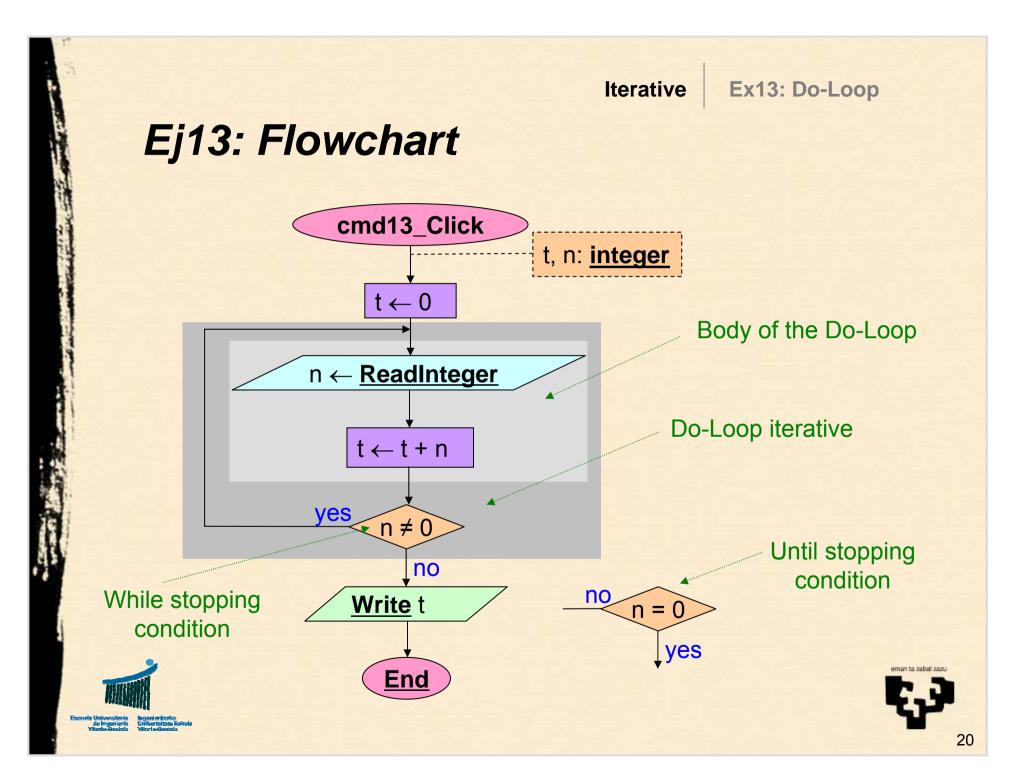

Iterative

Ex13: Do-Loop

# **Ej13: VB implementation**

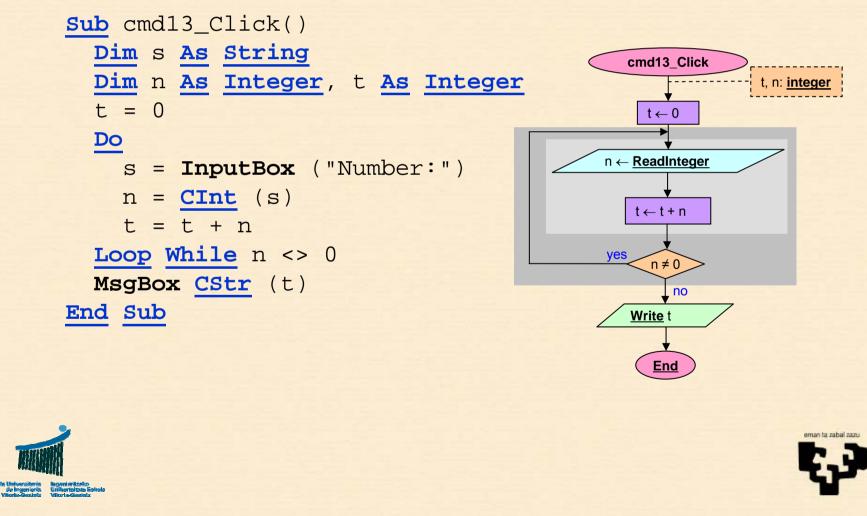

21

### 5. Summary

- Basic examples
  - Initialize to the neutral (identity) element
- Operations patterns
  - Sum. Neutral element: 0
  - Count. Neutral element: 0
  - Product. Neutral element: 1
  - Concatenation. Neutral element: empty string
  - Search. Neutral element: False.

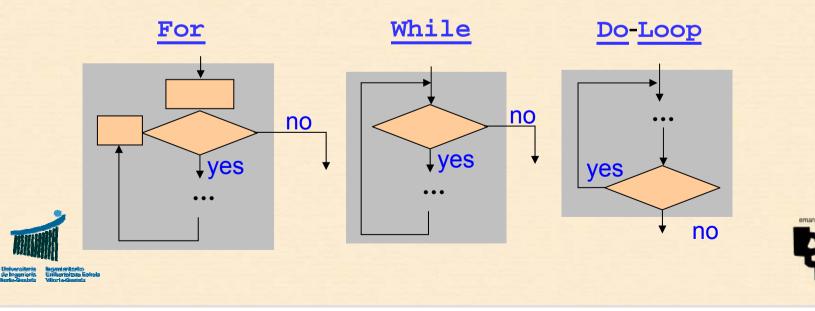

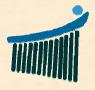

Escuela Universitaria Ingeniaritzako de Ingeniería Unibertsitate Eskola Vitoria-Gasteiz Vitoria-Gasteiz

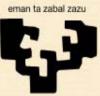

Universidad del País Vasco

1

Euskal Herriko Unibertsitatea